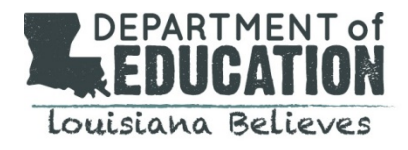

All PARCC related office hours and webinars can be accessed using the following steps:

- Click [here](http://r20.rs6.net/tn.jsp?f=001mX9odvXff7gYJV0biMBRMq76CBSLFftoOM4Stopo15pgCckCyqWsD3h6-E48qiQSKMDW58ayoaqLq8z9Vz9_ansMw606iGnYy6TZQTTmJtec0oDd2of2YF3mq4mlGbl-tTzigS5brOrVFohkPK3zTYRjlm1tNZpm3eSJ6lM6UKxxCAu47T4vU4uSbhsy07RsQoec9UHDaWIDEQlhgFGxBg==&c=oaj2FMhn20Q1T5XSGC-lrk-boHVbPuj2dzQC8sF1t8LdiqXPwaPA_w==&ch=FJp4GYL7LjL8j7_dBaUvIaxo81kbKHADRSxVrmDbLAUNLtJWRV9XbQ==) to join the meeting or go to [https://louisianaschools.adobeconnect.com/PARCC/](http://r20.rs6.net/tn.jsp?f=001mX9odvXff7gYJV0biMBRMq76CBSLFftoOM4Stopo15pgCckCyqWsD3h6-E48qiQSKMDW58ayoaqLq8z9Vz9_ansMw606iGnYy6TZQTTmJtec0oDd2of2YF3mq4mlGbl-tTzigS5brOrVFohkPK3zTYRjlm1tNZpm3eSJ6lM6UKxxCAu47T4vU4uSbhsy07RsQoec9UHDaWIDEQlhgFGxBg==&c=oaj2FMhn20Q1T5XSGC-lrk-boHVbPuj2dzQC8sF1t8LdiqXPwaPA_w==&ch=FJp4GYL7LjL8j7_dBaUvIaxo81kbKHADRSxVrmDbLAUNLtJWRV9XbQ==)
- Meeting name: **PARCC Assessments**
- Enter meeting room as a guest and provide your name
- Audio access: (800) 832-0736 / room number: 3423625